# DEPARTMENT OF COMMERCE (SF)

# DEVA MATHA COLLEGE, KURAVILANGAD

Affiliated to Mahatma Gandhi University, Kottayam

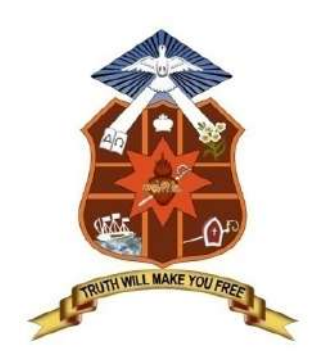

### REPORT

## On

## ADD-ON COURSE

## DIPLOMA IN COMPUTER APPLICATIONS (DCA)

## Academic Year: 2018-19

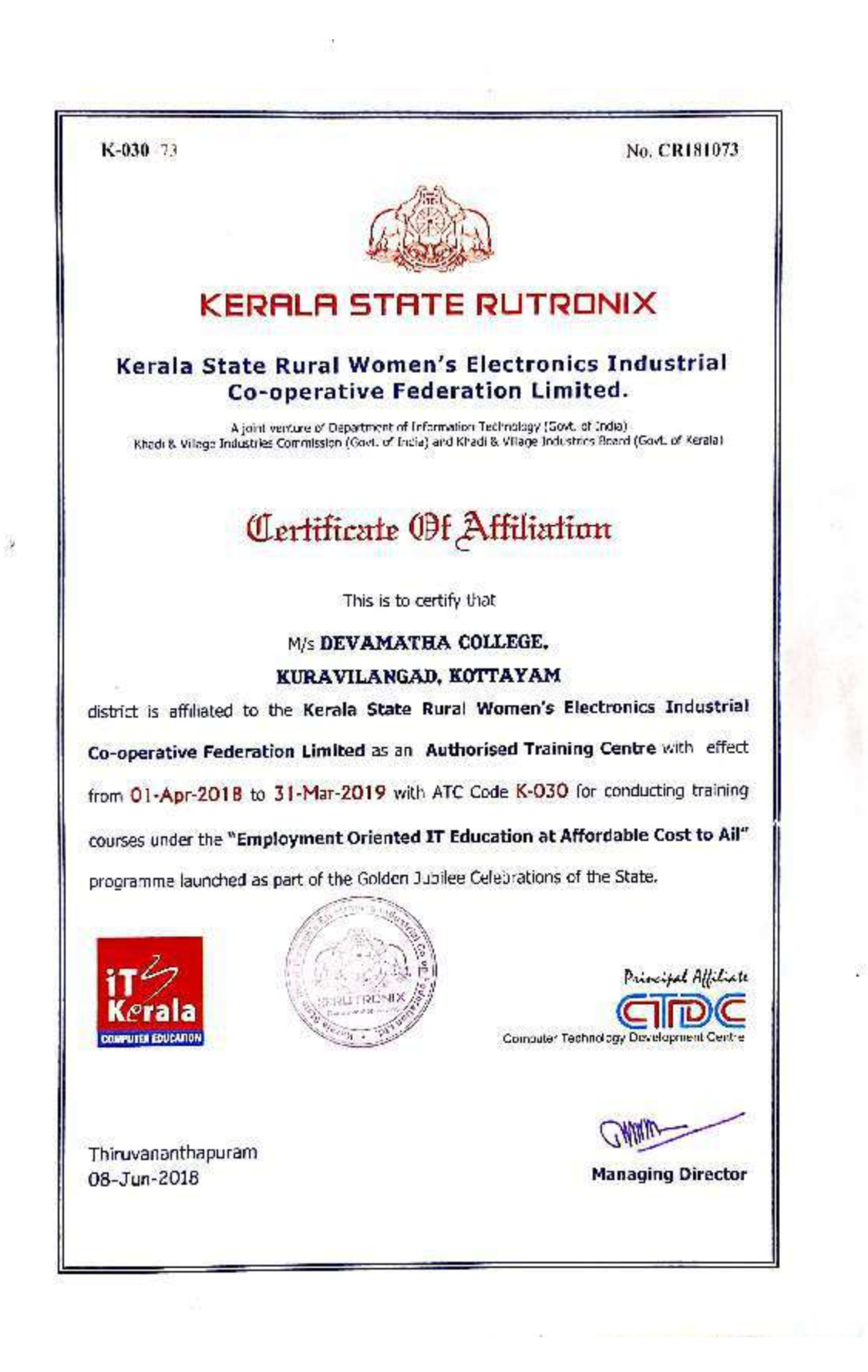

## Add-on Course in DIPLOMA IN COMPUTER APPLICATIONS (DCA)

The Commerce (SF) Department of Deva Matha College, Kuravilangad, in association with Kerala State Rutronix has conducted an Add-on Course in Diploma in Computer Applications (DCA) for the UG students of Deva Matha College Kuavilangad.

 10 students registered for the course and successfully completed the course. The duration of the course is one year. The main objective of the course is to covers the basics of computers and makes the students proficient in operating systems, Word processing, spreadsheet, internet operations and programming in the most popular and User friendly Visual Basic, NET,  $C++&$  Java. Certificates from Kerala State Rurtonix will be issued to the eligible students based on their scores in qualifying examination.Students who score a minimum of 40% marks in final theory examination, minimum of 50% marks in the final practical examination and 50% overall average for every subject would be declared successful.Certificates from Deva Matha College, Kuravilangad will be issued to the eligible students based on their scores in qualifying examination Conducted byDepartment of Commerce (SF) Deva Matha College, Kuravilangad.

Contents

- 1. Syllabus
- 2. Resource Persons
- 3. Brochures
- 4. Feedback on the course
- 5. Attendance sheet
- 6. Examination Mark list
- 7. Sample Certificates
- 8. Photos
- 9. Conclusion

#### DETAILS OF THE COURSE:

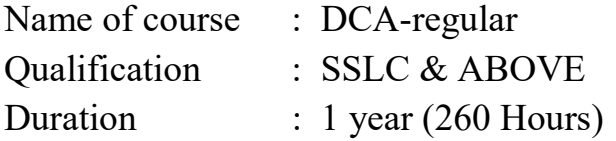

## Syllabus of the Course

### Objective of the Course:

A twelve months course, which covers the basics of computers and makes you proficient in Operating Systems, Word processing, spreadsheet, Internet operations and programming in the most popular and User friendly Visual Basic, .NET, C++ & Java. After the completion of this course he/she will have become an expert in Microsoft Office package and able to create any Desktop application using development tool- Visual studio.

#### MODULE WISE SYLLABUS

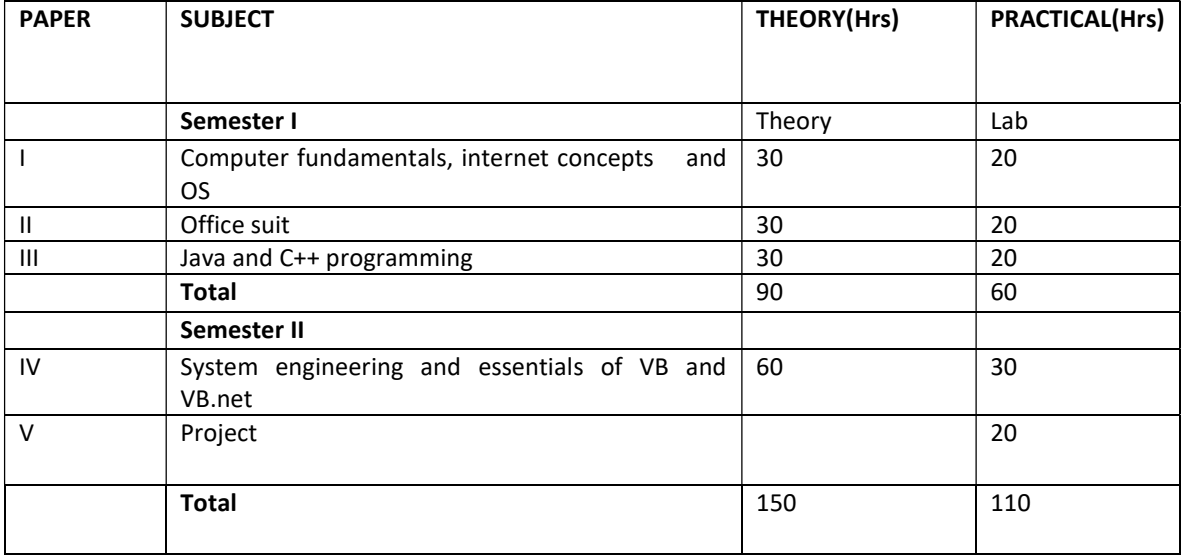

### Detailed Syllabus

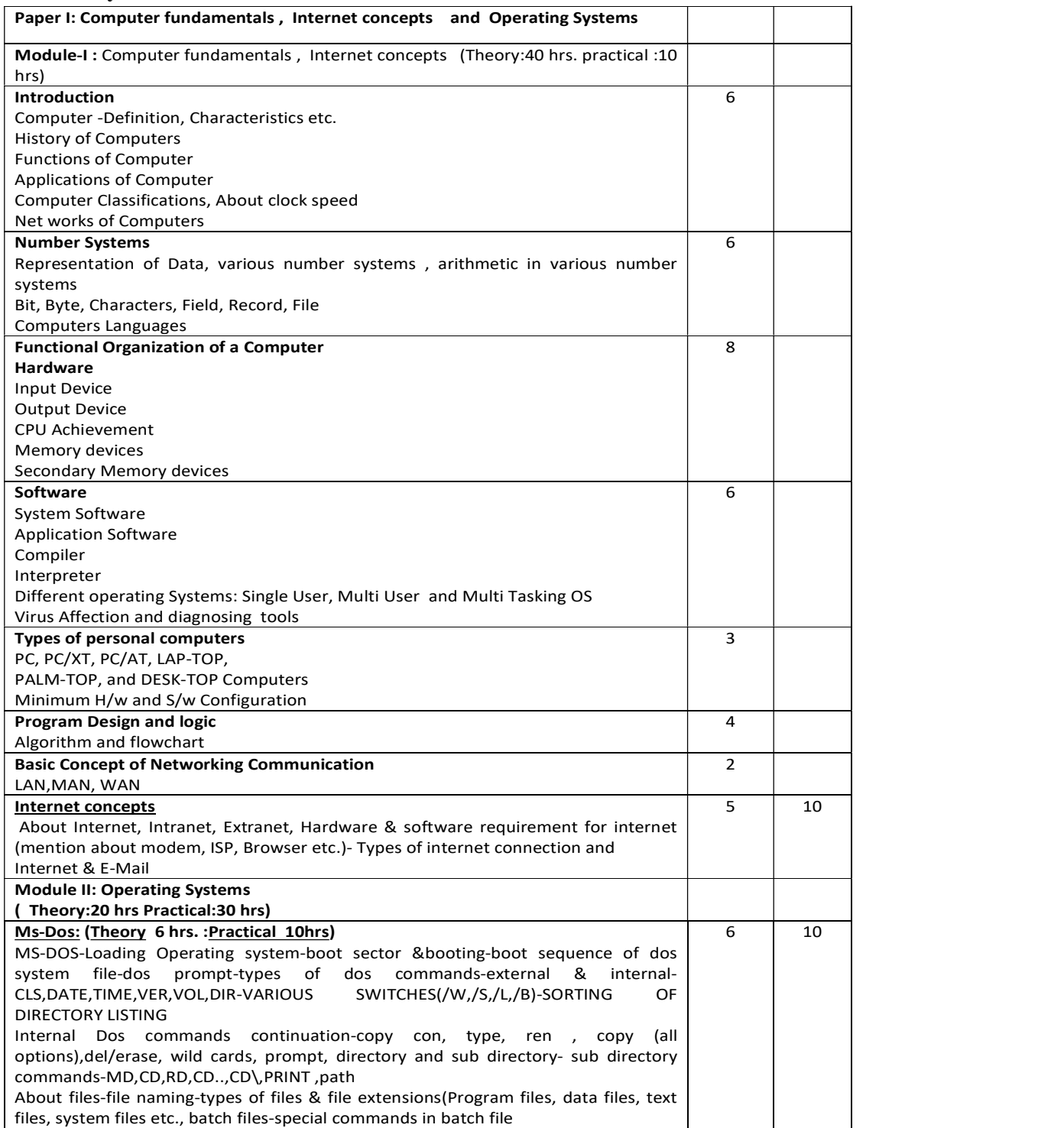

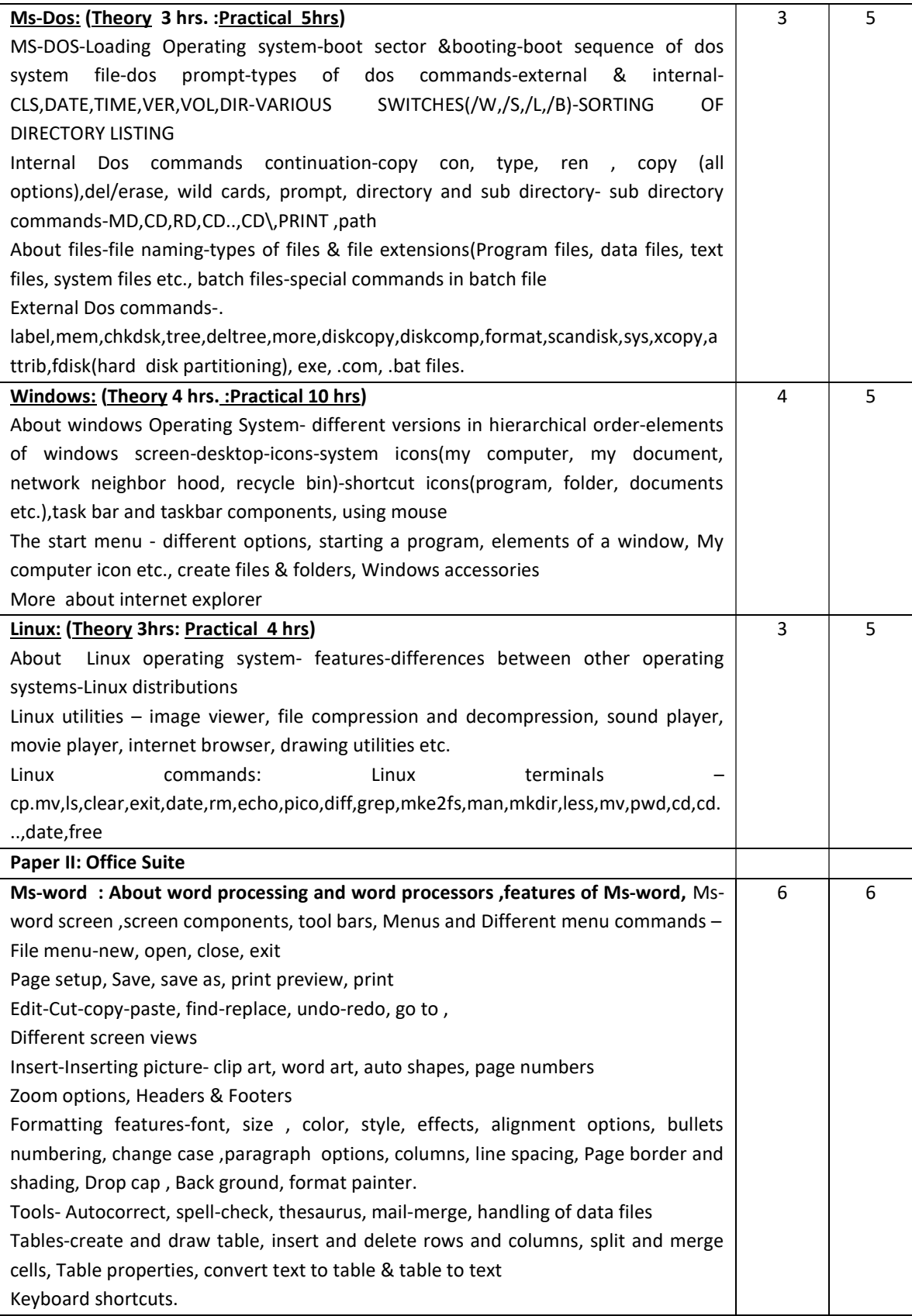

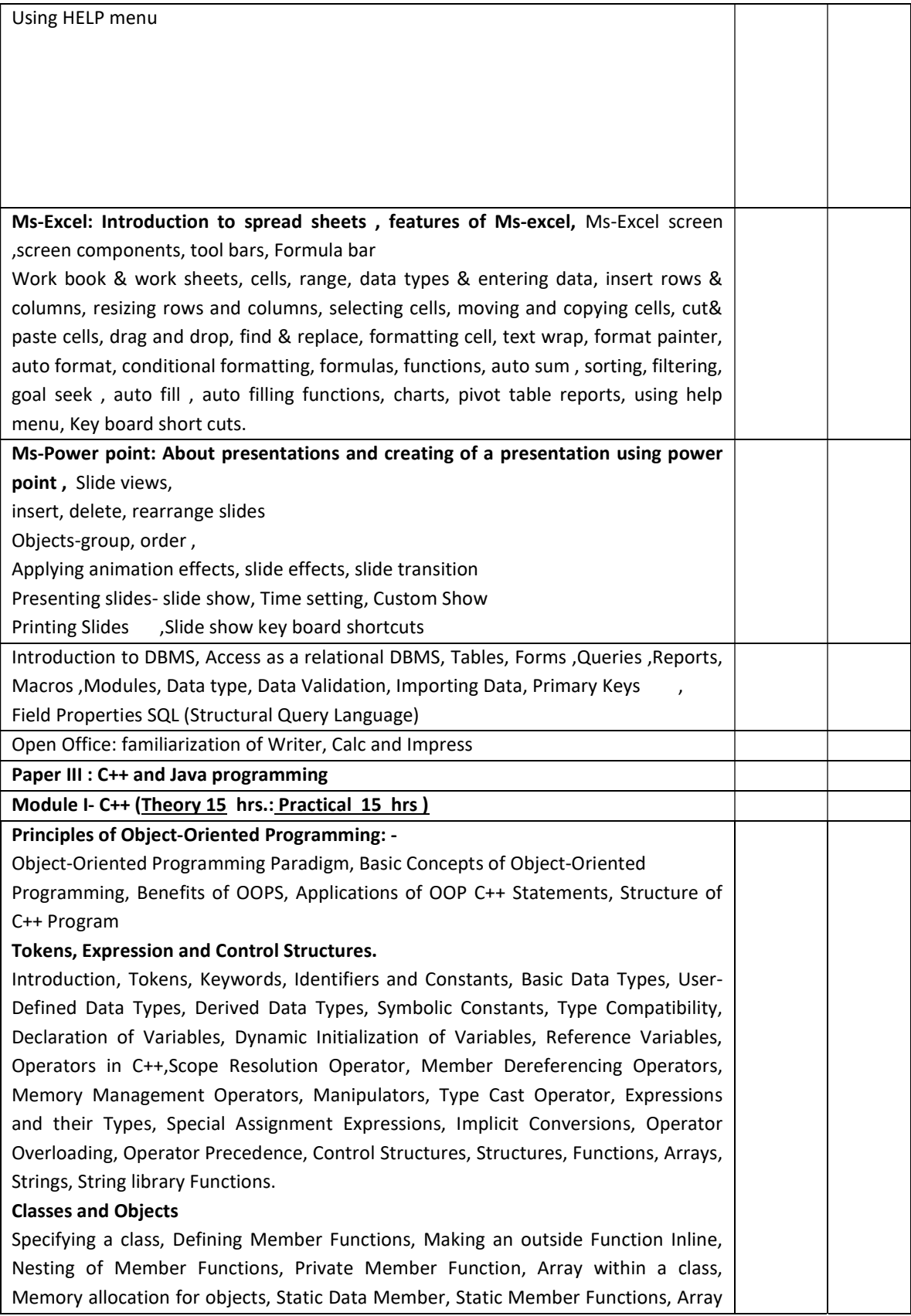

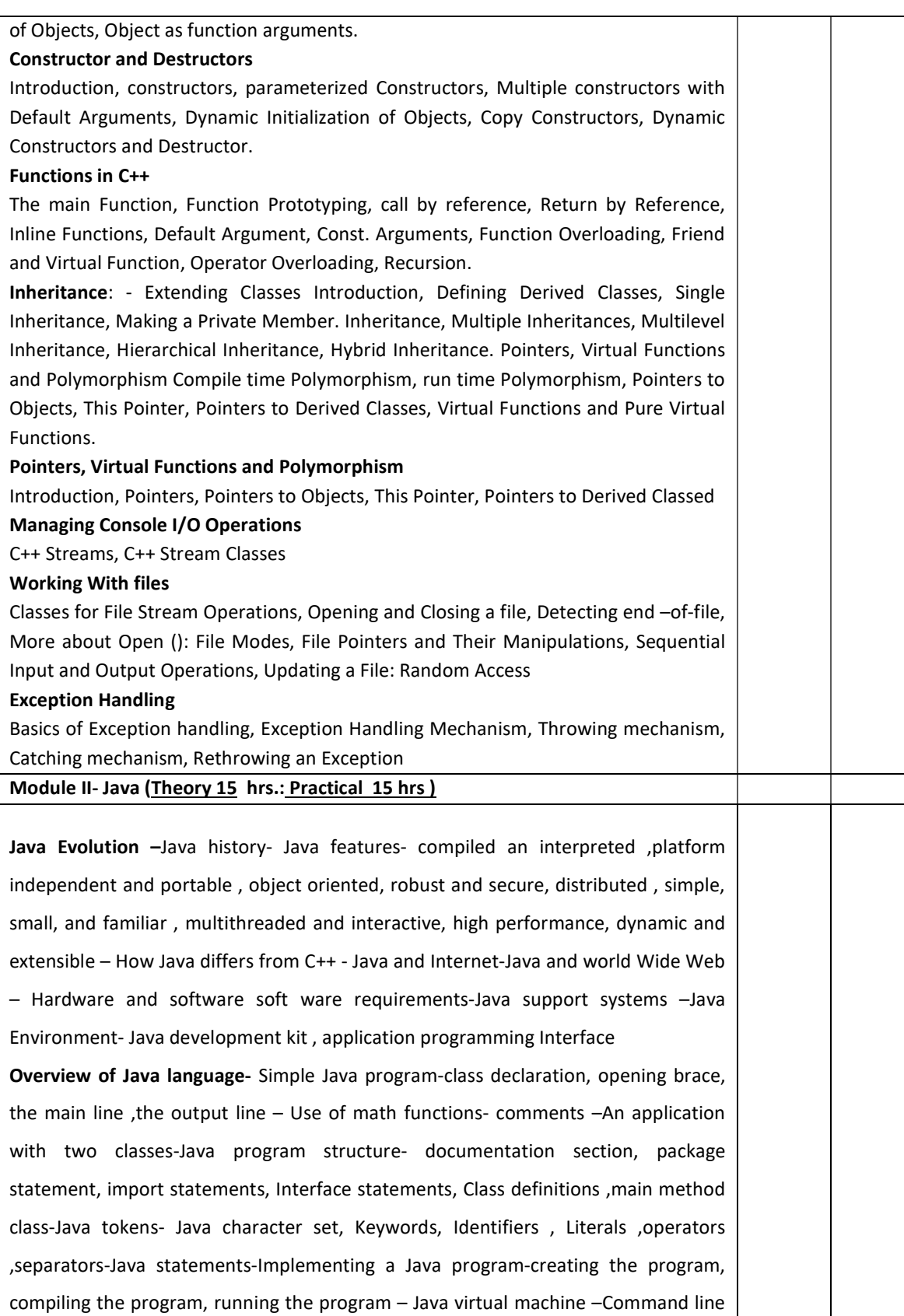

arguments-programming style

#### Constants, Variables and Data Types:

Constants- integer constant ,real constants, single character constants, string constants, backslash character constants- Variables-Data types-Integer types, floating point types, character type ,Boolean type - Declaration of variables-giving values to variables-assignment statement, read statement-Scope of variables-Symbolic constants-Type casting-automatic conversion-getting values to variables-Standard default values.

Operators and Expressions: Arithmetic operators: Integer arithmetic, real arithmetic, Mixed –mode arithmetic-Real operators, Logical Operators-Assignment operators-Increment and decrement operators-Conditional operator-bitwise operators-special operators-instance of operator, dot operator – Arithmetic expressions-Evaluation of expressions-precedence of arithmetic operators-type conversion expressions-automatic type conversion, casting a value-Operator precedence and associativity -Mathematical functions

Decision making and branching :Decision making with if statement, simple if statement, simple if statement, the if –else statement-nesting of if-else statementsthe else if ladder-the switch statement, the ?:operator

Decision making and looping: the while statement, the do statement, the for statement- additional features of for loop-nesting of for loops-Nesting of for loopsjumping out of a loop ,skipping out of a loop- Labeled loops

Classes, Objects and methods: defining a class- adding variables-adding methodscreating objects-accessing class members- constructors, methods overloading-static members-nesting of methods-inheritance-extending a class-defining subclasssubclass constructor, multilevel inheritance, hierarchical inheritance- Overriding methods-final variables and methods-abstract methods and classes- visibility control- public access-friendly access- protected access-private access- private protected access-rules of thumb

Arrays ,Strings and Vectors : arrays – one dimensional arrays- creating an arraydeclaration of arrays ,creation of arrays, initialization of arrays, array length- Two dimensional arrays – variable size arrays- strings- string arrays, string methods, string buffer class- Vectors

Interfaces: Multiple Inheritance –defining interfaces-extending interfacesimplementing interfaces-Accessing interface variables

Packages : Putting classes together- Java API packages- using system packages-

naming conventions-creating packages accessing a package- using a package-adding a class to a package –hiding classes

Multithreaded programming : crating threads-extending the thread class- declaring the class- implementing the run( ) method, starting new thread –Stopping and blocking a thread – stopping a thread, blocking a thread-life cycle of a threadnewborn state, runnable state, running state, blocked state , dead state – Using thread methods-Thread exceptions-thread priority ,Synchronization-implementing the runnable interface

Managing errors and exceptions: types of error- compile time errors, runtime errors - exceptions-syntax of exception handling code-multiple Catch statements-Using finally statement- Throwing our own exceptions-using exceptions for debugging

Applet programming: Local and remote applets-how applets differ from applications-preparing to write applets, building applet code-Applet Life Cycleinitialization state, running state, Idle or stopped state, dead state, display state-Creating an executable applet- designing a web page- comment section ,head section, body section- Applet Tag- Adding applet to HTML file –running the appletmore about applet tags-passing parameter to applets-aligning the display-more about HTML tags-displaying numerical values-getting input from the user and program analysis.

Graphics programming: The graphics class- lines and rectangles-circles and ellipsesdrawing arcs-line graphs-using control loops in applets-drawing bar charts.

Managing input-output files in Java: concept of streams-stream class-byte stream class –input stream classes, output stream classes- Character stream classes –reader stream classes, writer stream classes – Using streams –other useful I/O classes, using the file class, Input/output exceptions –creation of files-Reading /writing characters, reading/writing bytes-handling primitive data types- concatenating and buffering files. – random access files- interactive input and output- simple Input and output – other stream classes – object streams ,piped streams, pushback streams filtered streams.

Networking : Socket programming- server socket(TCP/IP)-client socket (TCP/IP) server sending message to client-Echo-server and client-datagram packet .datagram socket-UDP server –client conversation- URL – URL class –URL connection -JDBC and ODBC- Types of Drivers-Java SQL package-using JDBC-Driver Manager-creating connection-connection interface-creating statements-Statement interface-executing

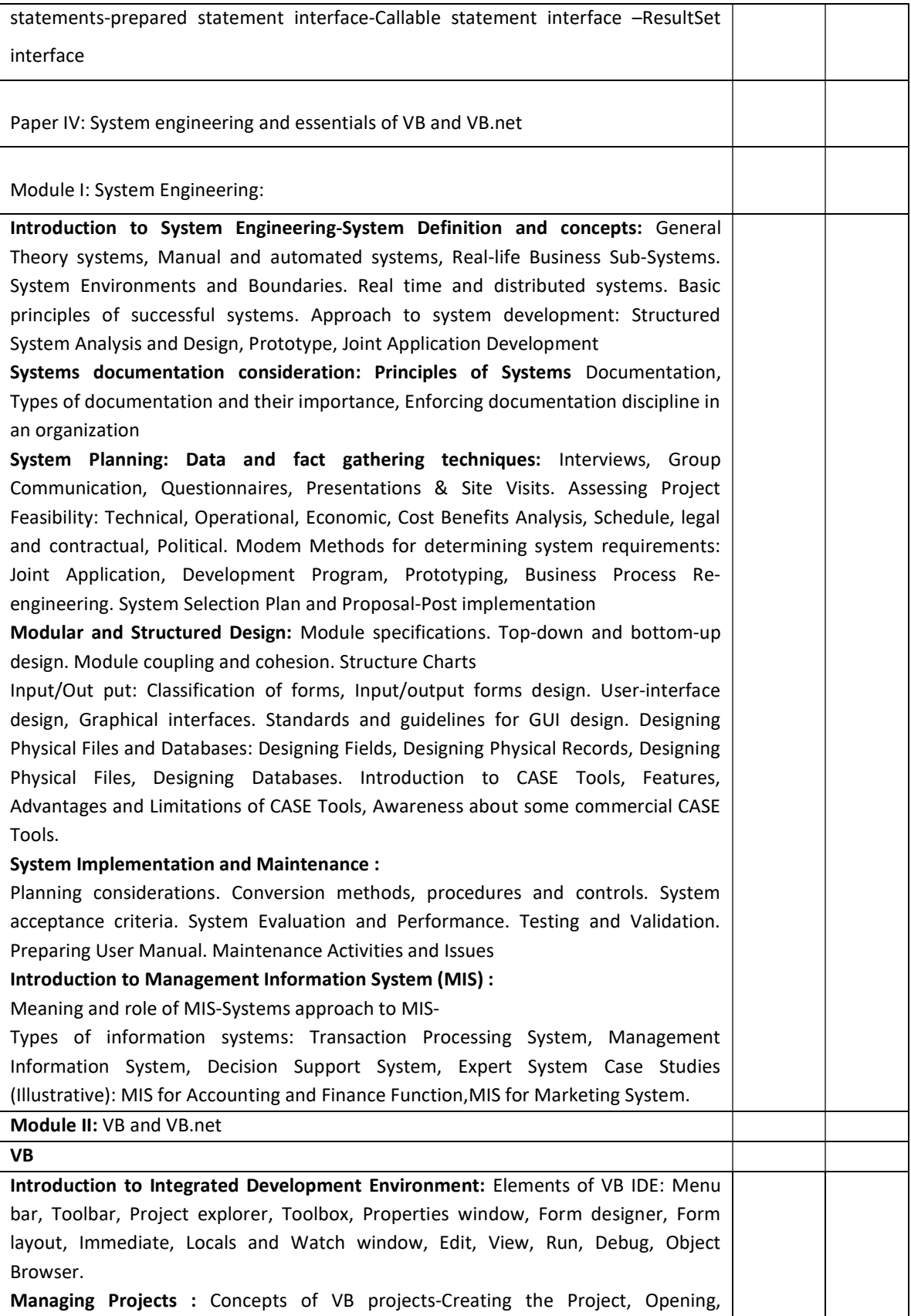

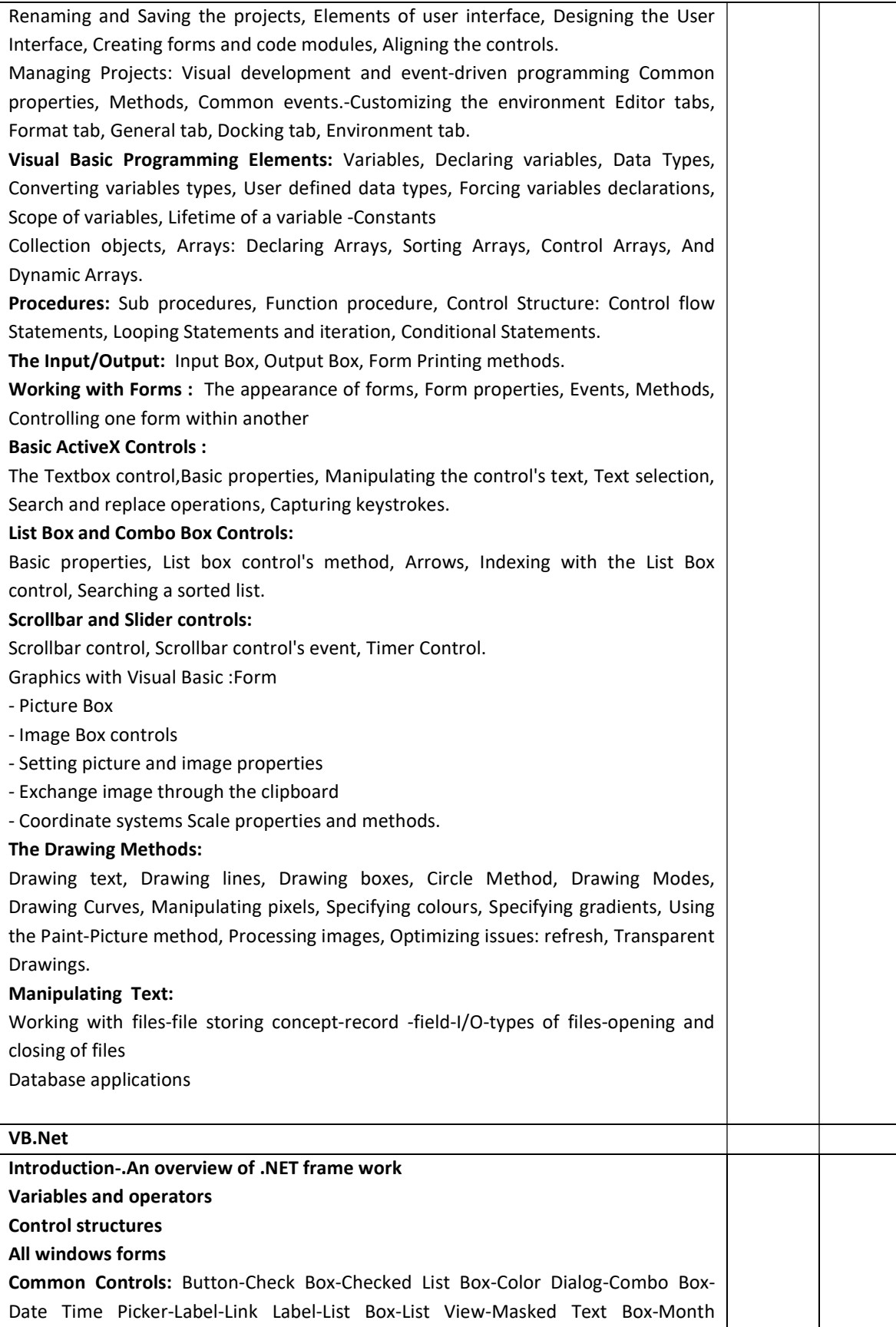

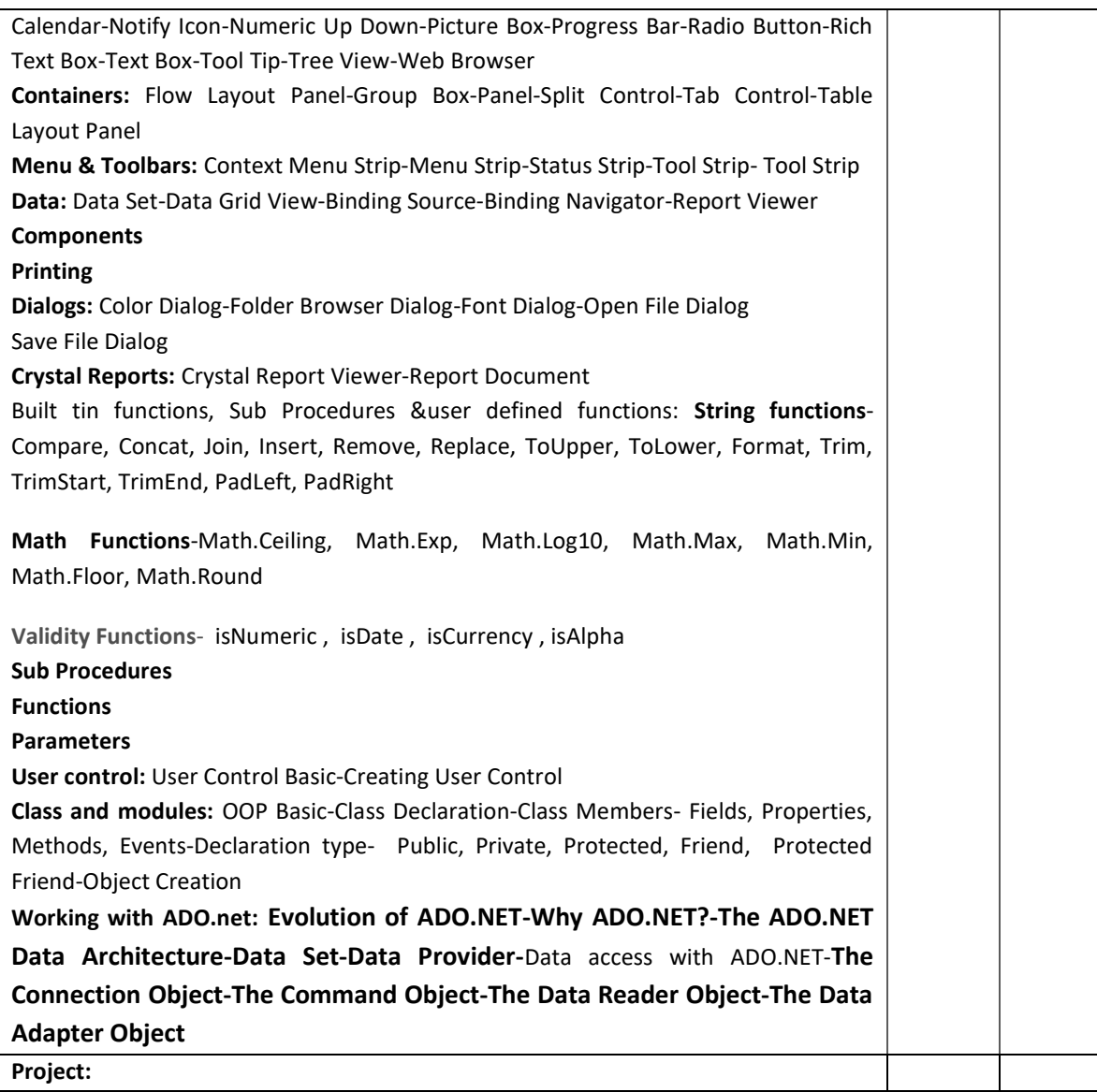

### Course Outcome:

After studying this course, the students will be able to:

- Understand the basic concept of computer, OS/GUI.
- Understand the practical concepts of Ms Excel, MS Word, MS Power point, and MS Access.
- Understand the programming concepts and apply it practically.

### Mode of Evaluation:

Attendance, final theory examination and final practical examination

## Resource Persons

Assistant Professor Assistant Professor Commerce (SF) Commerce (SF) Deva Matha College Deva Matha College Kuravilangad Kuravilangad

Mr. Prince Sebastian Mr. Vince Sebastian

# **BROCHURE**

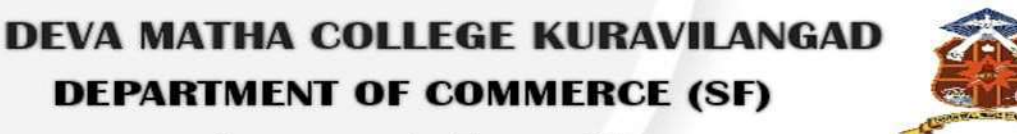

in association with

### **KERALA STATE RUTRONIX**

### **DIPLOMA IN COMPUTER APPLICATIONS** (DCA)

**Duration: 1 Year Comprising 2 semesters** Time: Week days - 3 hours per day **Venue: Commerce Computer Lab** 

### **Resource Persons**

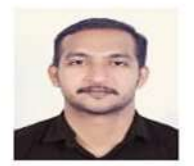

**Mr.Vince Sebastian M.Com, DCFA Assistant Professor Commerce (SF)** Deva Matha College Kuravilangad Kottayam

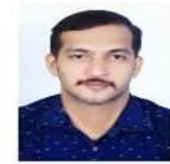

**Mr.Prince Sebastian Msc. Computer Science DCFA** Deva Matha College Kuravilangad Kottayam

| SI.<br><b>No</b> | ID. No     | <b>Temporary</b><br>ID | Name                                                                                       | Image Course Reg. | Fee | Challan No.                       | <b>Status</b> | Action |
|------------------|------------|------------------------|--------------------------------------------------------------------------------------------|-------------------|-----|-----------------------------------|---------------|--------|
| $\mathbf{1}$     | B18K30G001 |                        | <b>BENNETT K SHAJI</b><br>Mob:<br>9947924147<br>$L$ and $Ph$ :<br>App. No: 820372          | <b>DCA</b>        |     | 1888 B18K0300001 Registered       |               |        |
| $\overline{2}$   | B18K30G002 |                        | <b>ALEENA SABU</b><br>Mob: 9400666344<br>Land Ph:<br>App. No: 820373                       | <b>DCA</b>        |     | 1888 B18K0300001 Registered       |               |        |
| 3                | B18K30G003 |                        | ANAGHA A<br>Mob: 9207067991<br>$L$ and $Ph:$<br>App. No: 820202                            | <b>DCA</b>        |     | 1888 B18K0300001 Registered       |               |        |
| 4                | B18K30G004 |                        | VAISHNAVI NAIR<br>Mob: 9971125251<br>Land Ph:<br>App. No: 820115                           | <b>DCA</b>        |     | 1888 B18K0300001 Registered       |               |        |
| 5                | B18K30G005 |                        | NIDHIN SHIJI<br>Mob: 9747867610<br>$L$ and Ph:<br>App. No: 820203                          | <b>DCA</b>        |     | 2360 B18K0300001 Registered       |               |        |
| 6                | B18K30G006 |                        | <b>NEVIL JOSEPH</b><br><b>BABU</b><br>Mob: 7025165749<br>Land Ph:<br>App. No: 820236       | DCA               |     | 2360 B18K0300001 Registered       |               |        |
| 7                | B18K30G007 |                        | <b>AMAL JYOTHIS</b><br>Mob: 8606622154<br>$L$ and $Ph$ :<br>App. No: 820086                | <b>DCA</b>        |     | 2360 B18K0300001 Registered       |               |        |
| 8                | B18K30G008 |                        | <b>REVATHY CA</b><br>Mob: 9746037235<br>$L$ and Ph:<br>App. No: 820374                     | <b>DCA</b>        |     | 1888 B18K0300001 Registered       |               |        |
| 9                | B18K30G009 |                        | <b>VISMAYA</b><br><b>SEBASTIAN</b><br>Mob: 9496062866<br>$L$ and $Ph$ :<br>App. No: 820413 | <b>DCA</b>        |     | 1888 B18K0300001 Registered       |               |        |
| 10               | B18K30G010 |                        | MERLIN JOY<br>Mob: 9562852618<br>$L$ and $Ph:$<br>App. No: 820294                          | <b>DCA</b>        |     | 1888 B18K0300001 Registered       |               |        |
| 11               | B18K30E001 |                        | ANJALY VINCENT<br>Mob:<br>9497579281<br>$L$ and Ph $\therefore$<br>App. No: 820481         |                   |     | PDCFA 1770 B18K0300002 Registered |               |        |
| 12               | B18K30E002 |                        | JILSMOL JOHN<br>Mob: 9562058426<br>$L$ and Ph:<br>App. No: 820216                          |                   |     | PDCFA 1770 B18K0300002 Registered |               |        |
| 13               | B18K30E003 |                        | <b>ABHIJITH PREM</b><br>Mob: 9207312268<br>$L$ and $Ph$ :                                  |                   |     | PDCFA 1770 B18K0300002 Registered |               |        |

Students - B18

<u> André Maria (</u>

### STUDENTS LIST

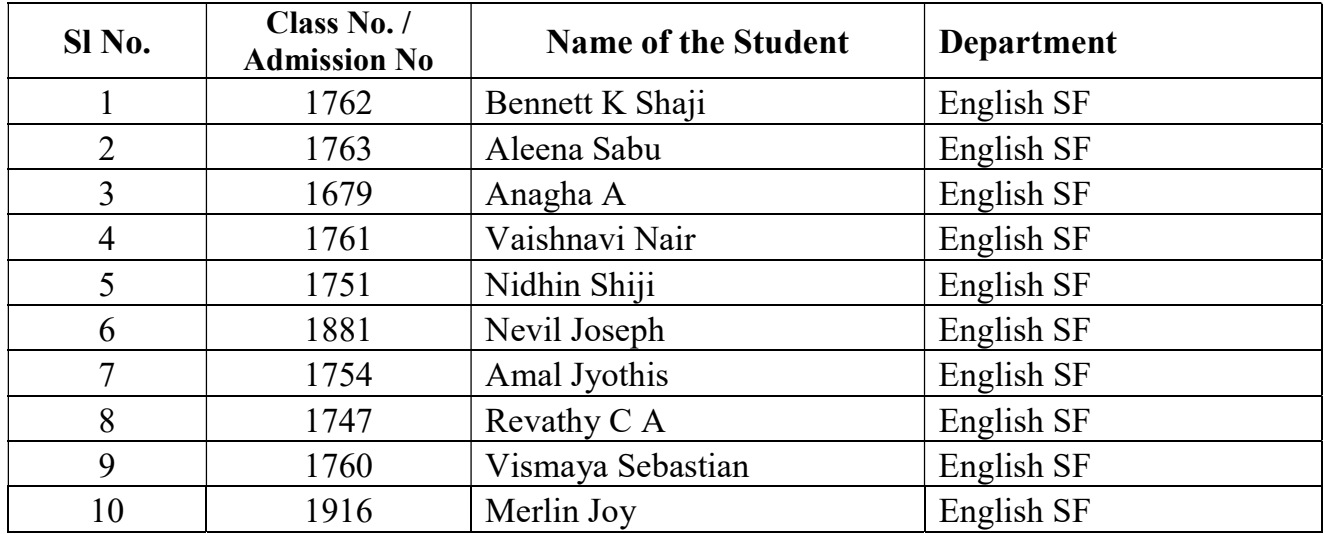

# Feedback Form

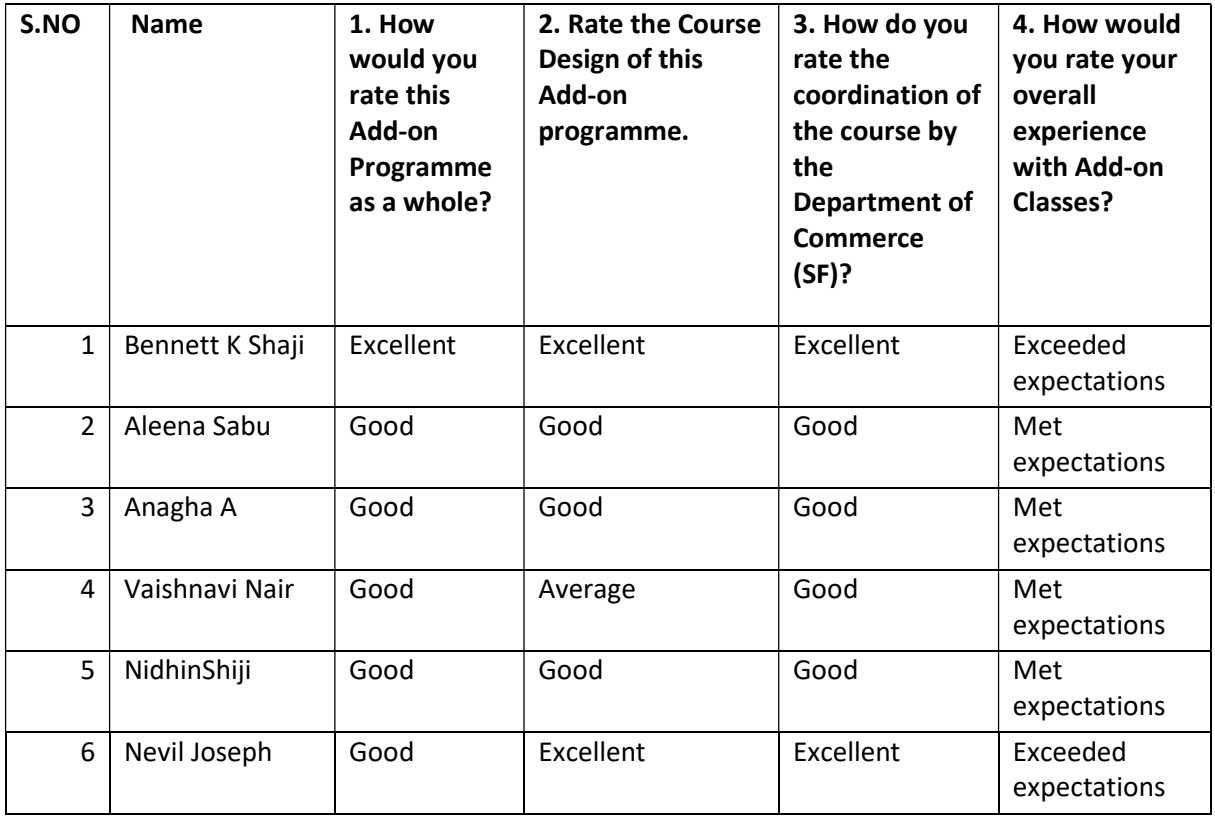

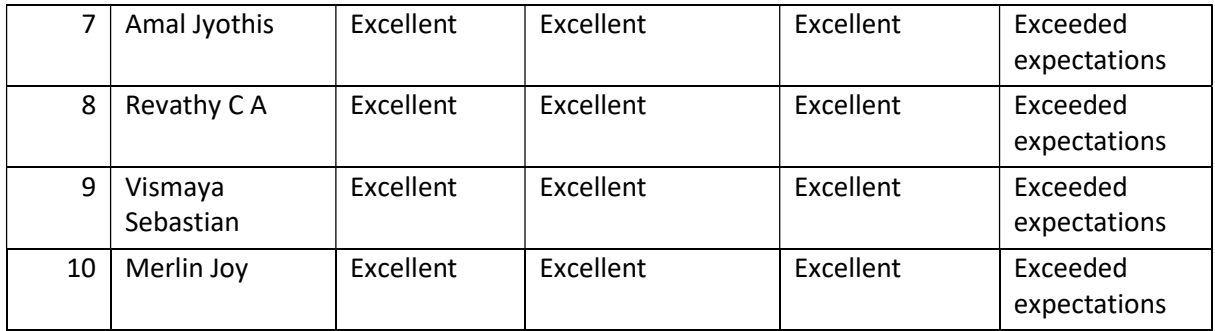

## Mark List

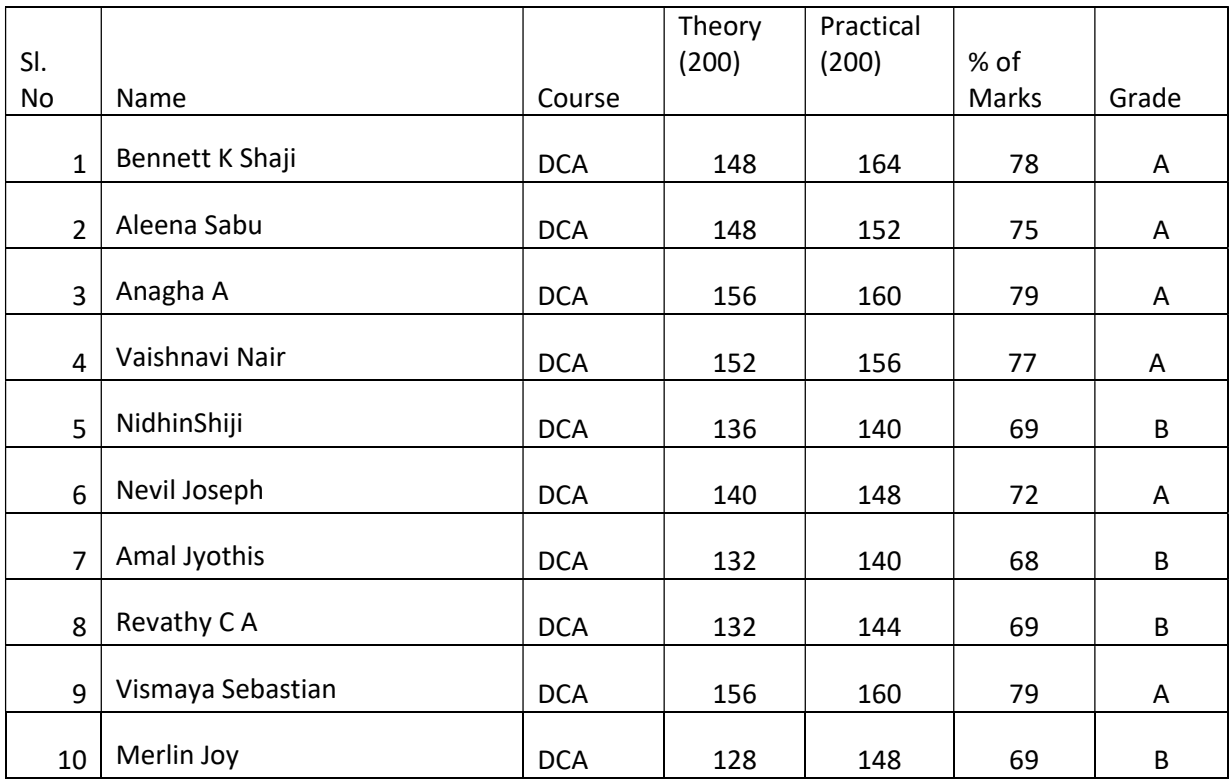

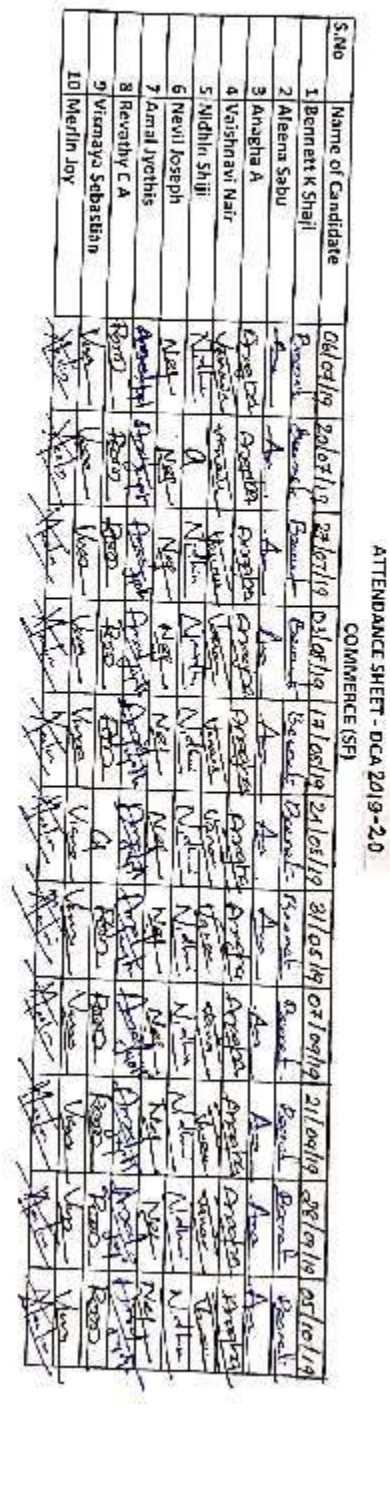

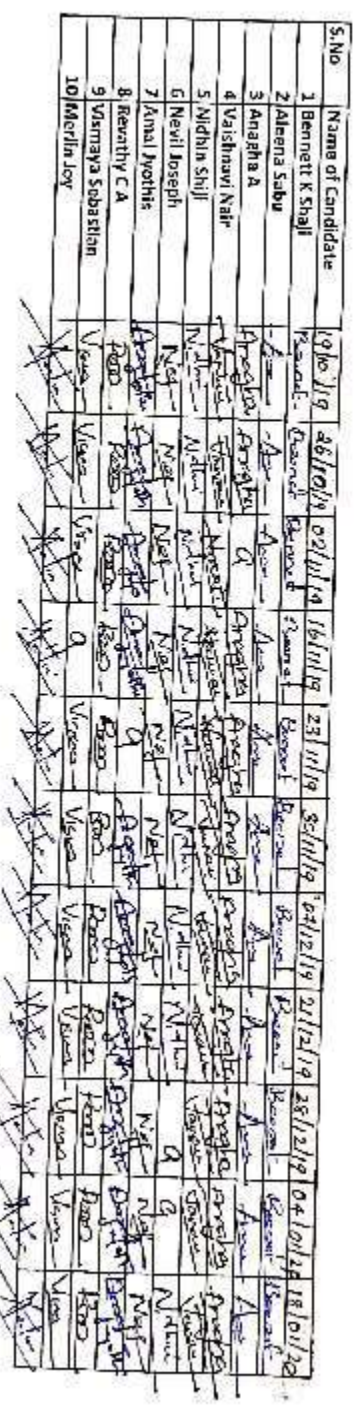

ekst

where  $\Delta_{\rm eff} = 10^{-10}$  $\mathcal{F}$ 

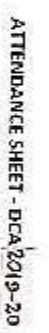

۰,

 $45\%$ 

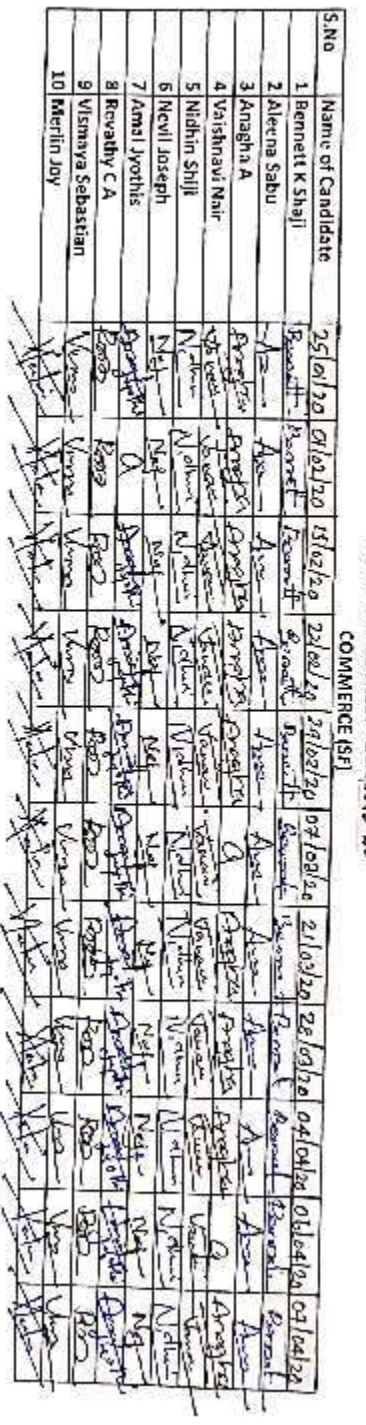

١ ٦ ١

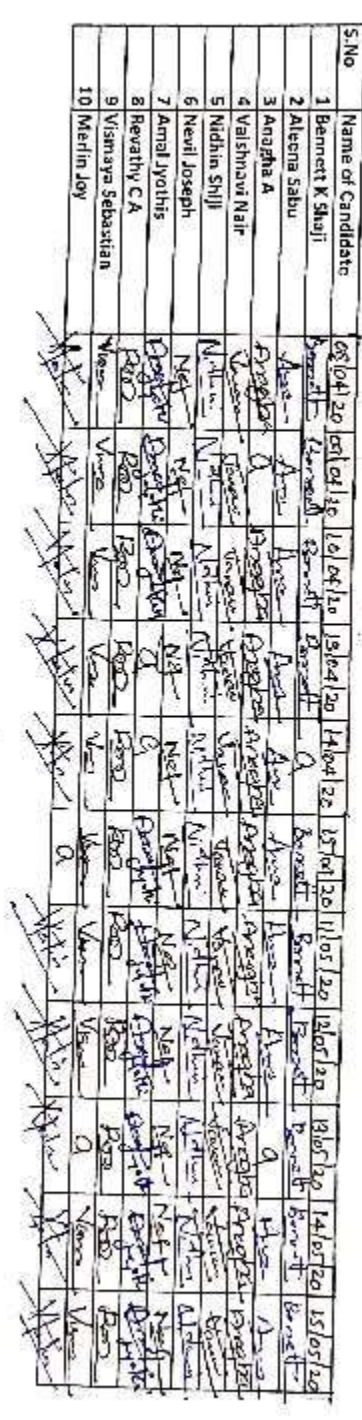

í.

 $\mathcal{C}$ 

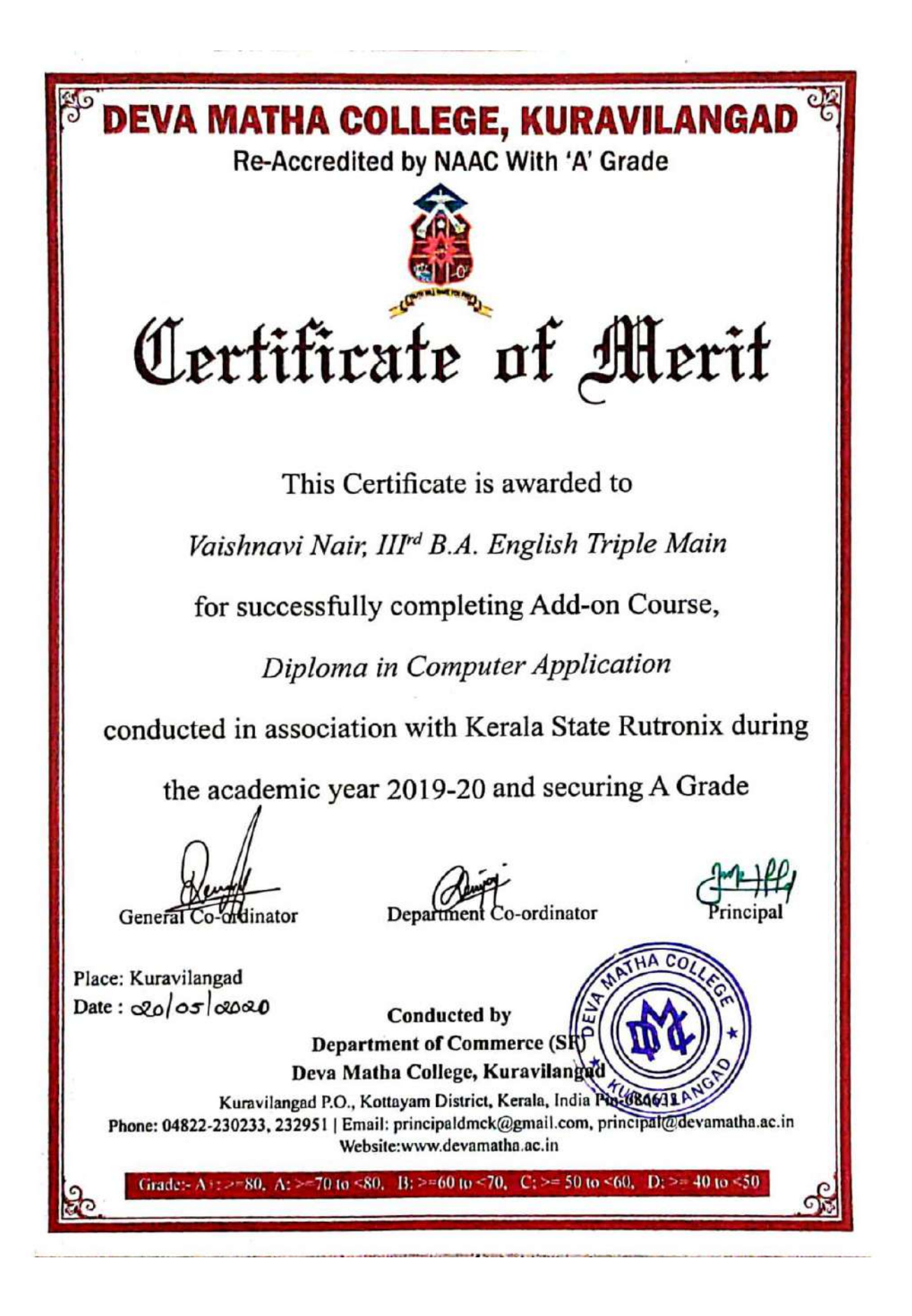

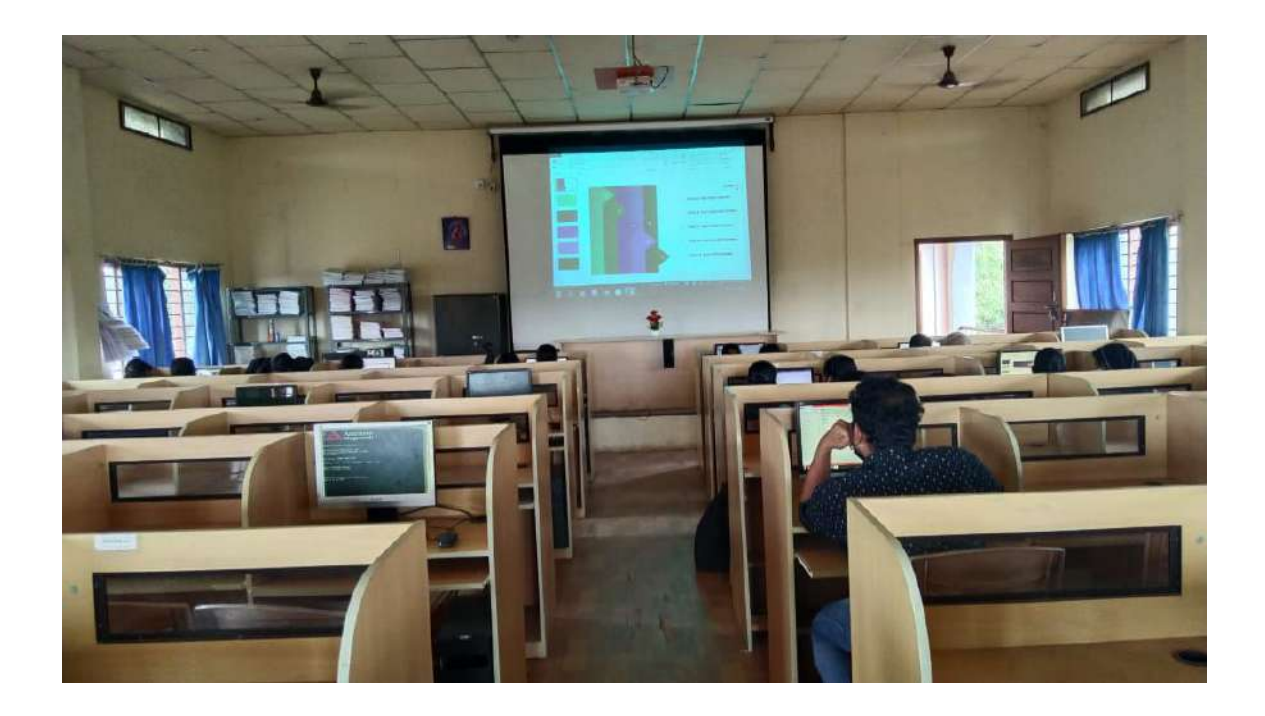

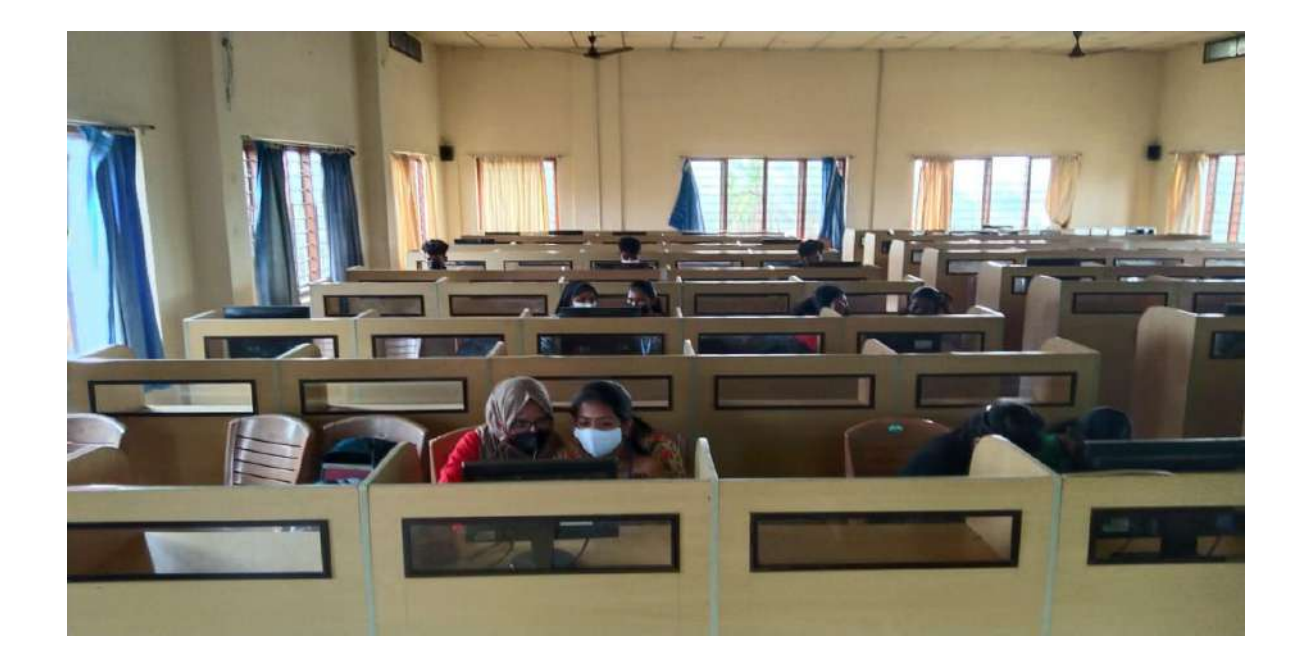

## Conclusion

The course successfully provided the knowledge of basics of computer, MS Office and detailed study of operating system, spreadsheet, internet operations, and programming. It empowered the students to become experts in Programming languages, Microsoft Office package and able to create Desktop application using development tool-Visual studio. Feedbacks were collected from students. PSC approved certificates were distributed to the eligible students based on their scores in qualifying examination conducted by Kerala State Rutronix and certificates from Deva Matha College Kuravilangad were issued to other registered students as per the mode of evaluation including attendance and examination.

.

adupt

Mr. Lenin Joy Department Coordinator Department of Commerce (SF)

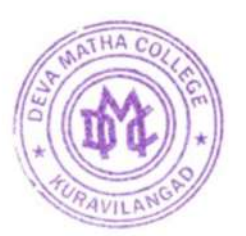

Principal Deva Matha College Kuravilangad - 686 633